## **SB1231**,

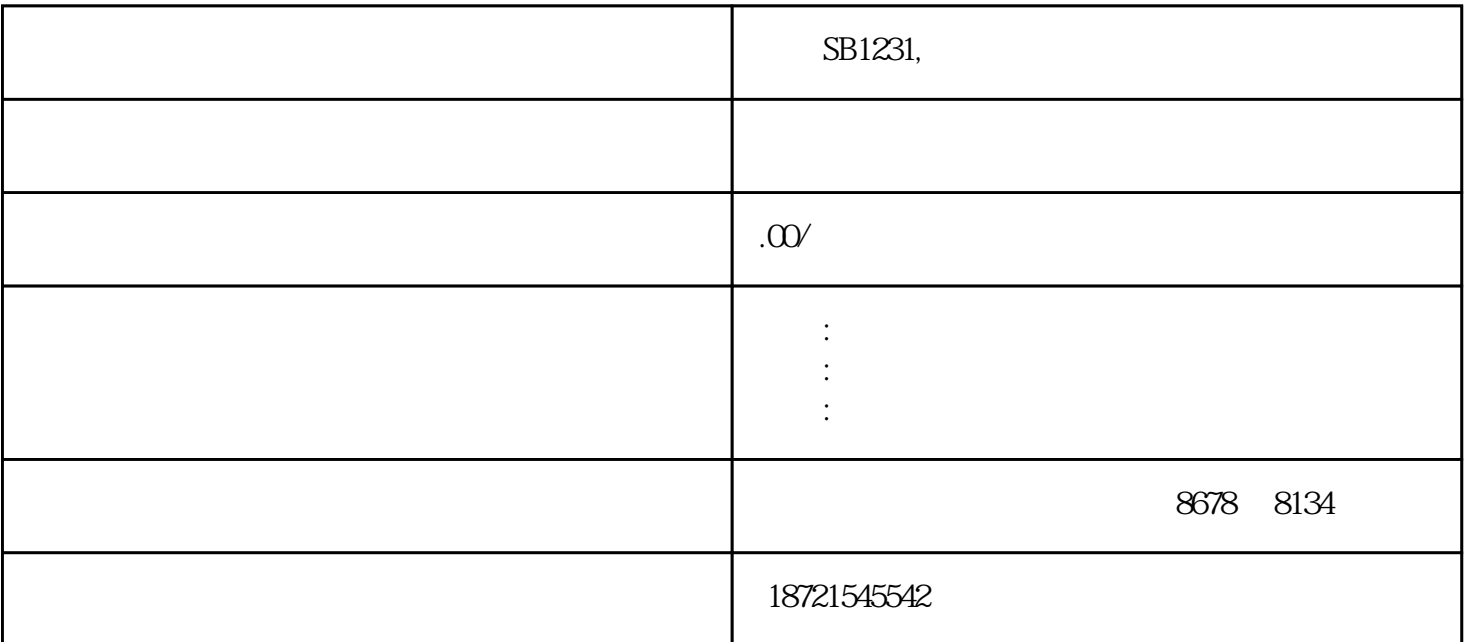

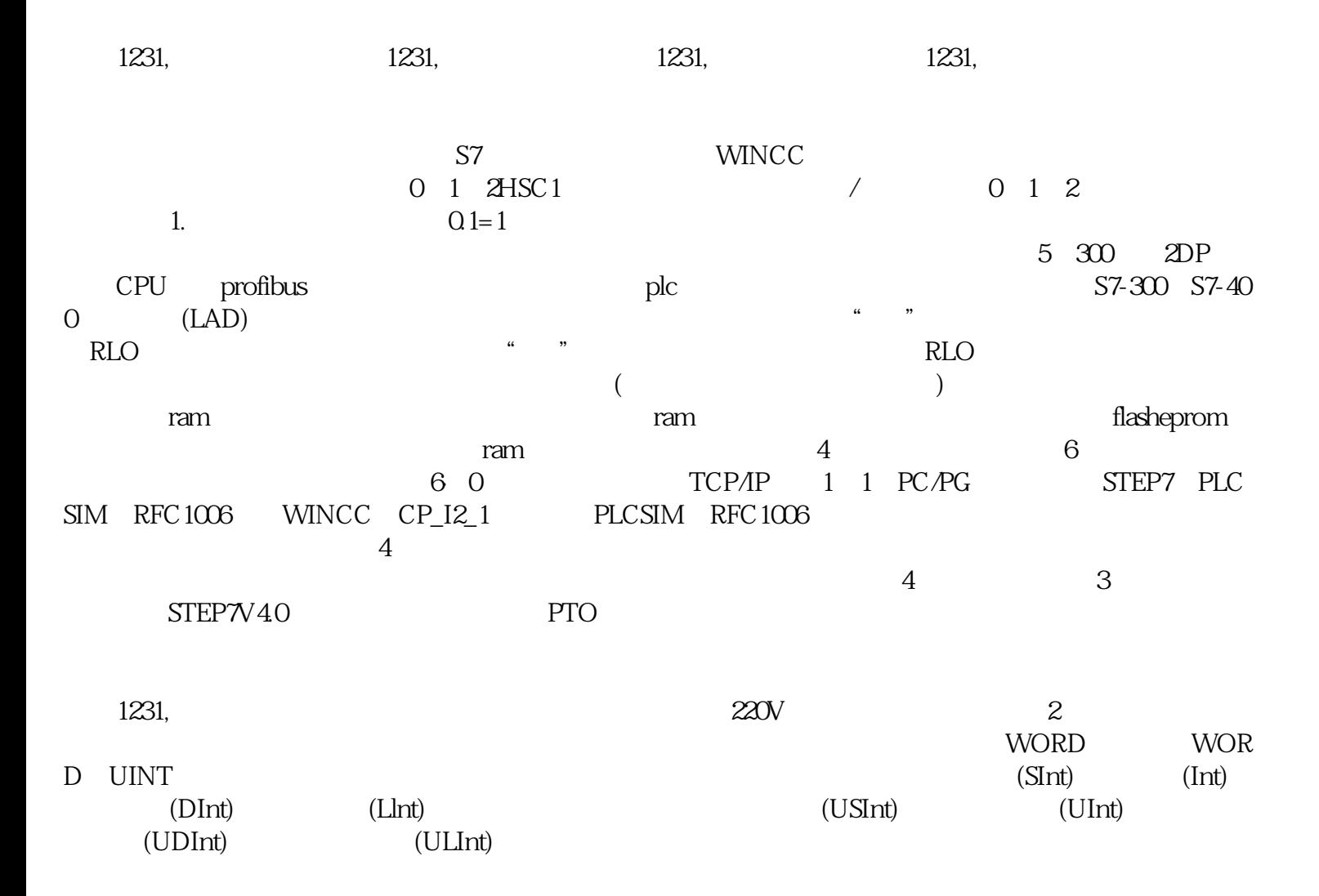

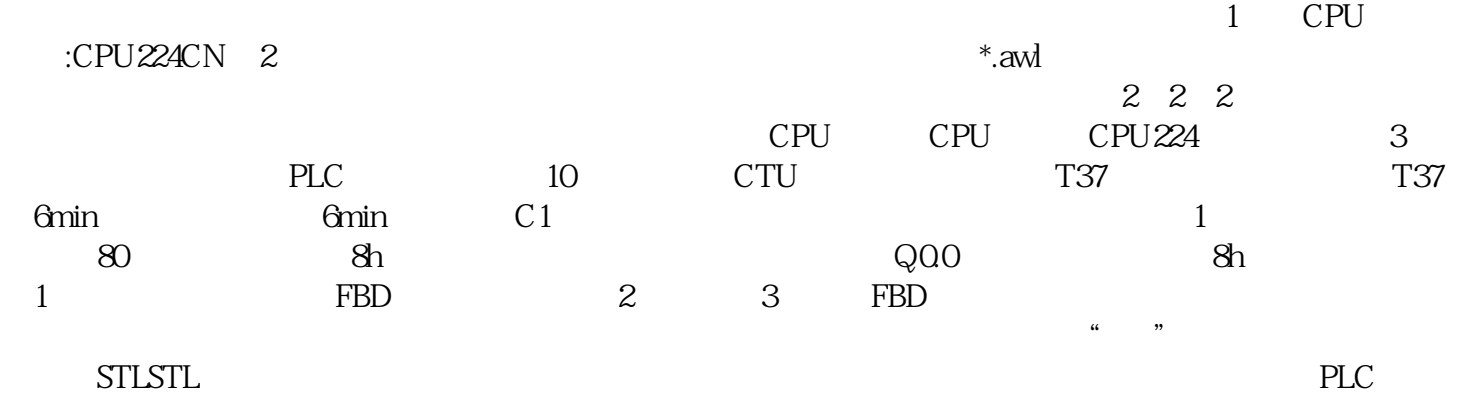